API specificatie dataset capaciteiten V3.1

### <span id="page-1-0"></span>1. INHOUDSOPGAVE

# **INHOUD**

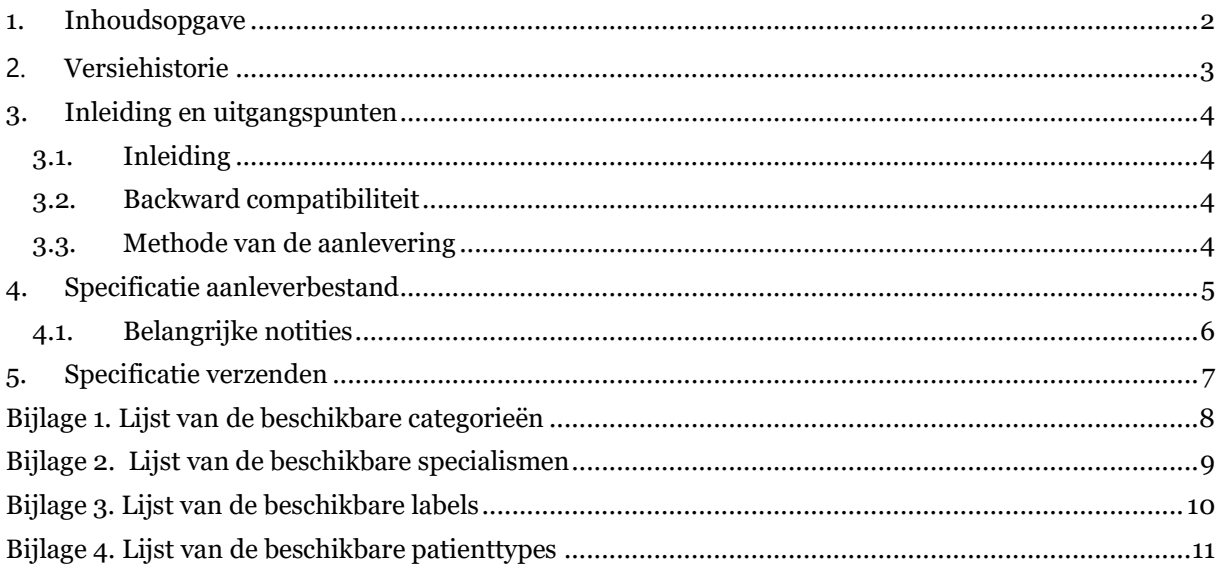

#### <span id="page-2-0"></span>**2. VERSIEHISTORIE**

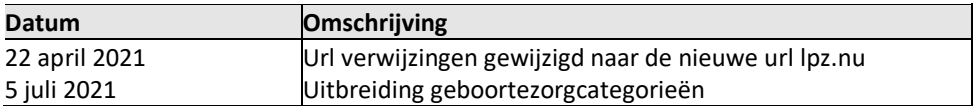

#### <span id="page-3-0"></span>**3. INLEIDING EN UITGANGSPUNTEN**

#### <span id="page-3-1"></span>**3.1. Inleiding**

Data omtrent de capaciteiten worden meegegeven in dataset #2 Capaciteiten. Met de nu beschikbare nieuwe versie 3.1 van de API kunnen uitgebreidere functionaliteiten van LPZ worden gebruikt.

API 3.1 is een uitbreiding op versie API 3 waarbij optioneel een patiënttype kan worden doorgegeven aan het LPZ. Door aanlevering van deze extra kolom kan een volledige aanlevering aan het RCPS/LCPS automatisch worden verzorgd.

Dat API 3.1 is geïmplementeerd als een uitbreiding op API 3 betekent concreet het volgende:

- De URL voor aanlevering is ongewijzigd.
- Patiënttype is een optioneel aan te leveren kolom. Deze mag weggelaten worden uw ziekenhuis er voor kiest om geen patiënttype aantallen aan te leveren..

#### <span id="page-3-2"></span>**3.2. Backward compatibiliteit**

Wij adviseren nieuwe gebruikers om gebruik te maken van versie 3.1. Bestaande gebruikers kunnen zelf beslissen of en wanneer zij gebruik gaan maken van versie 3.1.

Gebruikers die op dit moment versie 1 of 2 gebruiken zijn bekend met het doorsturen van de verpleegkundige capaciteit. In versie 3 is dit niet meer beschikbaar, omdat de gehele functionaliteit waarvoor deze nodig is niet meer in LPZ aanwezig zal zijn.

#### <span id="page-3-3"></span>**3.3. Methode van de aanlevering**

De aanlevering van de capaciteiten kunt u via de LPZ stekker doen, of via een eigen implementatie. Voordelen van aanlevering via de Stekker zijn:

- Alleen HiX: beschikbaarheid van standaardquery's voor de extractie van gegevens uit de database.
- Mapping- en filterlogica. Als uw EPD geen mogelijkheid heeft voor het aanleveren van de LPZ-codering kunt u dat ook in de LPZ-stekker configureren. Daarnaast is het nog steeds mogelijk om dit binnen het LPZ handmatig te doen.
- Reduceren van de impact van toekomstige aanpassingen in de wijze van verzenden van het bestand.

Dit document beschrijft de specifieke eigenschappen waaraan een eigen implementatie van de aanlevering van de capaciteiten moet voldoen.

#### <span id="page-4-0"></span>**4. SPECIFICATIE AANLEVERBESTAND**

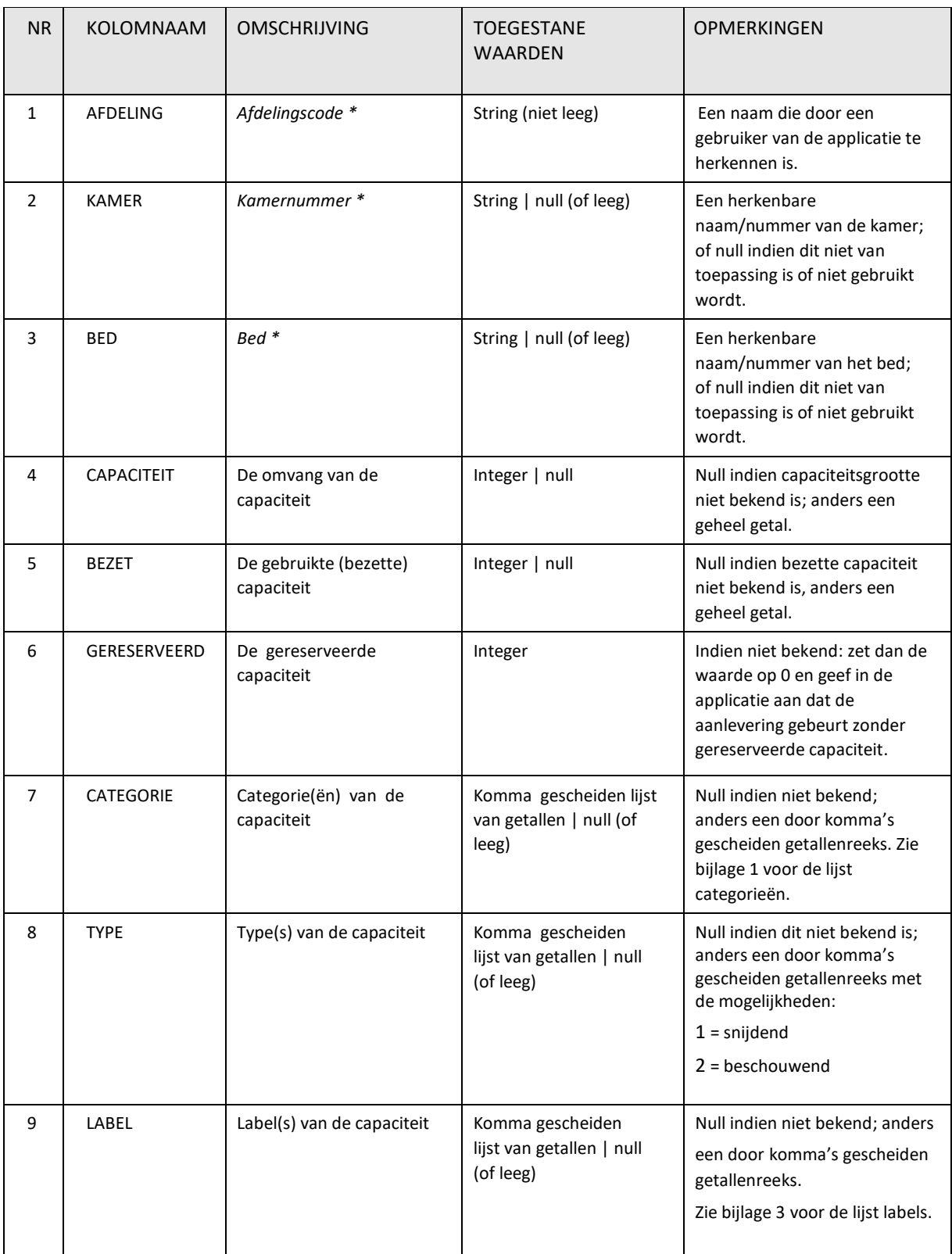

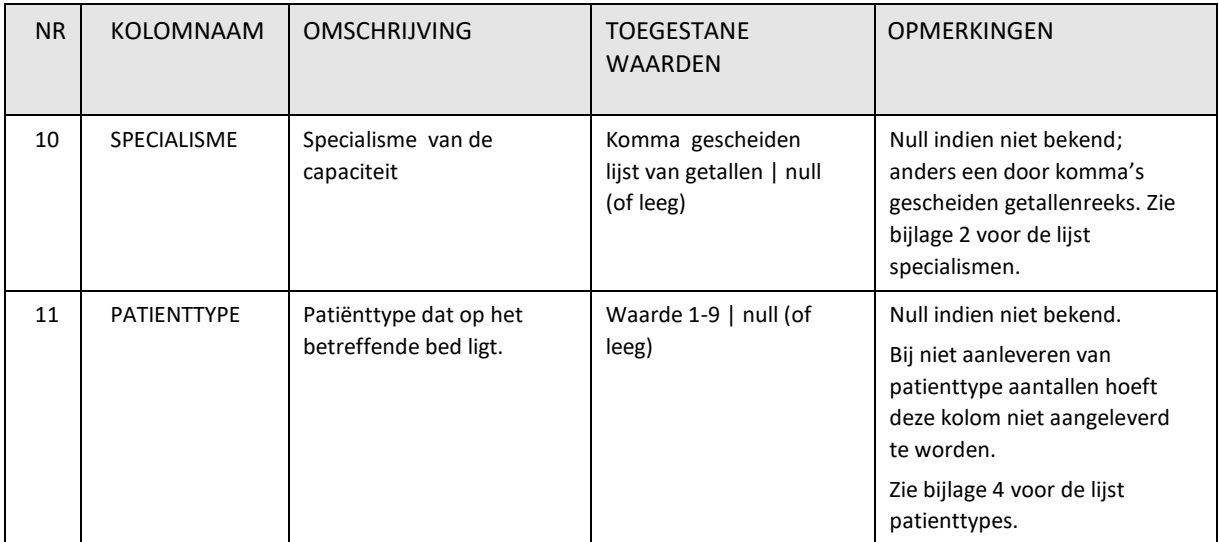

\* De velden 1, 2 en 3 (AFDELING, KAMER, BED) dienen samen een unieke combinatie te vormen. Een afdelingscode mag dus meer dan eens voorkomen, maar alleen als het bijbehorende kamernummer en / of bed verschilt.

#### <span id="page-5-0"></span>**4.1. Belangrijke notities**

- Bij het inlezen van het patienttype in het LPZ moet het bed ook een covid-capaciteit label hebben. Indien dit ontbreekt zal het patienttype niet uit het aangeleverde bestand worden overgenomen. Dit wordt getoond bij als een waarschuwing in het CSV koppeling scherm in het LPZ.
- Het formaat van het aanleverbestand kan worden gebruikt voor zowel aanlevering aan de API als voor het extractiebestand voor de LPZ stekker.
- Voor dataregels dienen alleen de velden 1, 4 en 5 verplicht gevuld te worden. De overige velden zijn optioneel en kunnen leeggelaten worden of de waarde "Null" bevatten. De gebruiker van LPZ krijgt in de applicatie de mogelijkheid om categorie capaciteit (veldnummer 7), type capaciteit (veldnummer 8), label (veldnummer 9) en specialisme (veldnummer 10) ook handmatig op te geven en daarmee de importwaarden te overschrijven.
- Voor dataregels zijn de velden 2 en 3 optioneel. Echter, indien er een verbijzondering is in type capaciteit op de afdeling (bijvoorbeeld in de specialisme, dag/klinisch, snijdend/beschouwend), dan dient veld 2 gevuld te worden met kamernummer, zodat per kamernummer de juiste kenmerken gekoppeld kunnen worden. Voor nog specifiekere kenmerken kan dus ook veld 3 (bed) gevuld worden, zodat op bedniveau gelabeld kan worden.
- Het is enorm belangrijk dat een bed niet dubbel meegenomen/geteld wordt bij bezet (veldnummer 5) en gereserveerd (veldnummer 6). Een bed dat bezet is, wordt dus niet meegeteld in gereserveerd. Een bed dat niet bezet is, kan wel meegeteld worden in gereserveerd.
- Om de NEDOCS-score te kunnen berekenen, dient de volledige capaciteit van het ziekenhuis in het CSV bestand meegegeven te worden.
- De verwerking van de aangeleverde data geschiedt op basis van de kolomnamen. Gebruik dus altijd de letterlijke kolomnamen in de eerste regel van het CSV bestand. De volgorde van de kolommen kan willekeurig zijn, zolang de juiste kolomnaam maar boven de juiste data staat.
- Het CSV-bestand dient gescheiden te zijn door een puntkomma, tekst eventueel omsloten door een dubbele quote en escape karakter een backslash.

#### <span id="page-6-0"></span>**5. SPECIFICATIE VERZENDEN**

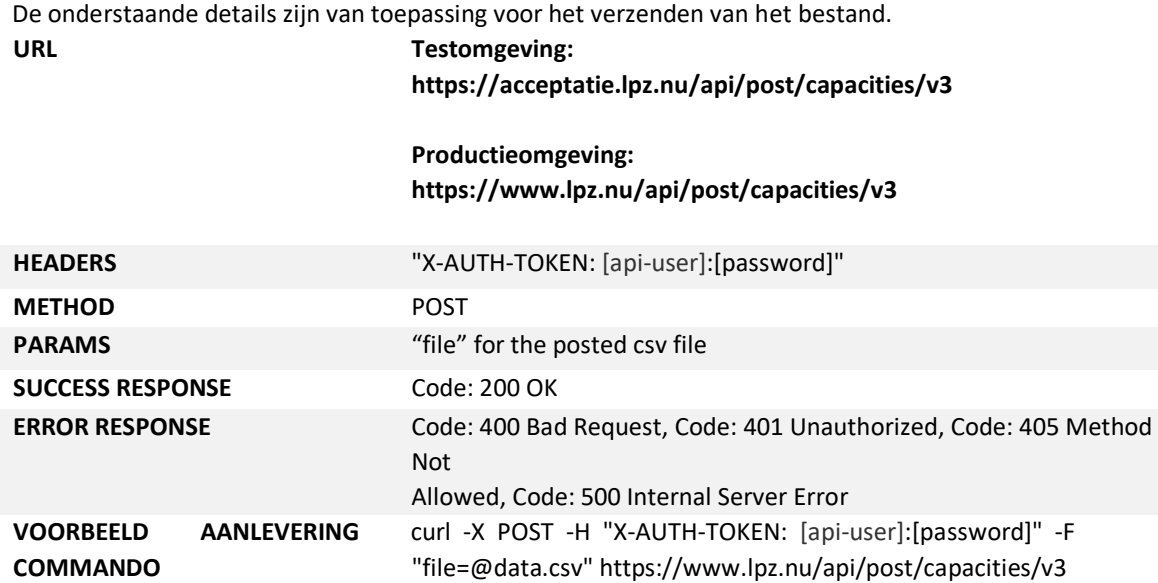

## <span id="page-7-0"></span>**BIJLAGE 1. LIJST VAN DE BESCHIKBARE CATEGORIEËN**

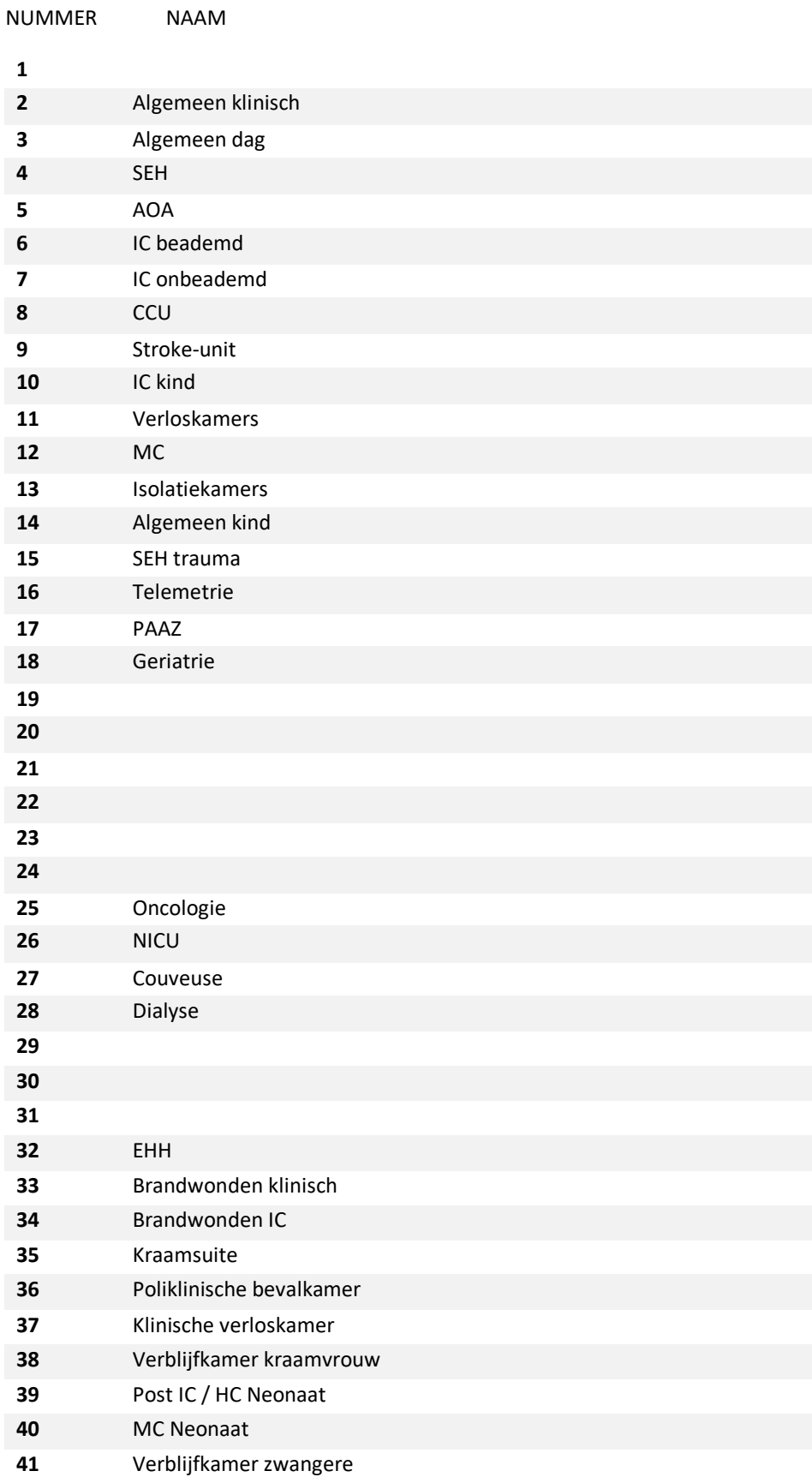

#### <span id="page-8-0"></span>**BIJLAGE 2. LIJST VAN DE BESCHIKBARE SPECIALISMEN**

![](_page_8_Picture_113.jpeg)

#### <span id="page-9-0"></span>**BIJLAGE 3. LIJST VAN DE BESCHIKBARE LABELS**

![](_page_9_Picture_40.jpeg)

- **4** Kliniek Covid
- **5** Kliniek Covid-verdacht

#### <span id="page-10-0"></span>**BIJLAGE 4. LIJST VAN DE BESCHIKBARE PATIENTTYPES**

![](_page_10_Picture_67.jpeg)